### myForth – mods for me

- SVFIG 27-Jul-2013
- Glen Worstell
  - Retired engineer, embedded systems programmer,
  - IT worker, applications programmer, pilot, worldcruising sailor, ...
  - HP, Seagate Technology, UCSC, consultant
- . Seeking advice from experts on mods to Forth
  - To use for embedded systems.
  - Not for applications programming, better tools available.

Because we have limited time, and because myForth is for me, Please don't tell me:

- It is not standard.
- It has always been done that way.
- . I won't be able to use other's code.
- I won't be able to publish.
- You won't be able to use myForth.
- Please do give technical reasons why it is not a good idea (if it isn't).

### I am a sort of a newbie to Forth

- Toyed with it some years ago.
- Never wrote a complete app.
- Did write parts of a Forth system
  - For many different micros.
  - Have created many small embedded systems in assembly language and C for many different micros.

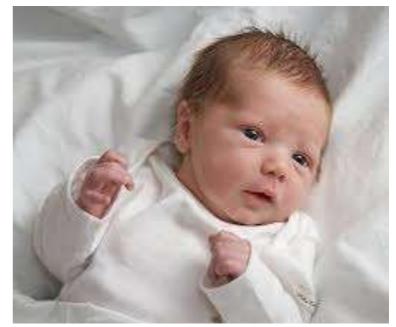

### Ideas to discuss

- 'OK' needs to have proper <crlf> around it.
- 'base' needs to go away.
- · 'do' needs to have proper limits.
- words should have stack effects known at compile time.
- core words should not be able to be redefined.
- white space should be <space>, <tab>, <crlf>.

### More ideas...

- <cntl-c> or something needs to break out of a loop.
- printing words could have consistent syntax.
- should implementations be hosted (on a PC)?
- merits of omitting the interpreter?
- others e.g. vocabulary, don't know enuf to have an opinion.

### Why not Forth?

- Outrageous claims
  - Smaller than assembly
  - Faster than C
  - Virtual memory
  - File system
  - Don't need floating point
    - See 'Starting Forth' for a good argument about why we DO need F.P.
    - But that seems mostly to be in the distant past

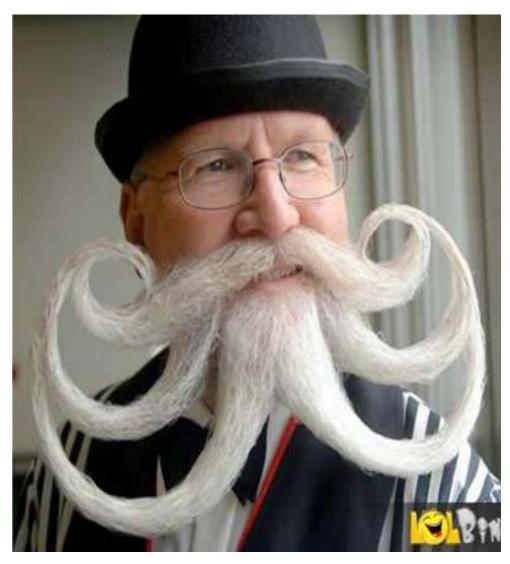

### Why not Forth? Reputation as "write-only" language.

| #                                      | include <stdio.h>//</stdio.h>   | .IOCCC                                                                             |           |         |                  |            | Fluid-   | #  |
|----------------------------------------|---------------------------------|------------------------------------------------------------------------------------|-----------|---------|------------------|------------|----------|----|
| #                                      | include <unistd.h></unistd.h>   | //2012                                                                             |           |         |                  |            | Sim!     | #  |
| #                                      | include <complex.h></complex.h> | //////                                                                             |           |         |                  |            | IOCCC-   | #  |
| #                                      | define                          | h for(                                                                             |           |         | ,;<br>x=011;     |            | 2012/*   | #  |
| #<br>#                                 | */-1>x                          | ++;)b[                                                                             |           |         | x=011,<br>x]//-' |            | winner   | #  |
|                                        |                                 | · · · -                                                                            |           |         | X]//-            |            |          |    |
| #                                      | define                          | f(p,e)                                                                             |           |         |                  |            | for(/*   | #  |
| #                                      | */p=a;                          | e,p <r;< td=""><td></td><td></td><td></td><td></td><td>p+=5)//</td><td></td></r;<> |           |         |                  |            | p+=5)//  |    |
| #                                      | define                          | z(e,i)                                                                             |           |         |                  |            | f(p,p/*  | #  |
| ##                                     | */[i]=e)f(q,w=cabs              | (d=*p-                                                                             | *q)/2-    | 1)if(0  | <(x=1-           |            | ]+=w*/// |    |
|                                        | double complex a [              | 97687]                                                                             | ,*p,*q    | ,*r=a,  | w=0,d;           | int x,y;   | char b/* | ## |
| ##                                     | */[6856]="\x1b[2J"              | "\x1b"                                                                             | "[1;1H    | ", *0=  | b, *t;           | int main   | (){/**   | ## |
| ##                                     | */for(                          | ;0<(x=                                                                             | getc (    | stdin)  | );)w=x           | >10?32<    | x?4[/*   | ## |
| ##                                     | */*r++                          | =w,r]=                                                                             | w+1,*r    | =r[5]=  | x==35,           | r+=9:0     | ,w−I/*   | ## |
| ##                                     | */:(x=                          | w+2);;                                                                             | for(;;    | puts(o  | ),o=b+           | 4){z(p     | [1]*/*   | ## |
| ##                                     | */9,2)                          | w;z(G,                                                                             | 3) (d* (  | 3-p[2]  | -q[2])           | *P+p[4     | ]*V-/*   | ## |
| ##                                     | */q[4]                          | *V)/p[                                                                             | 2];h=0    | ;f(p,(  | t=b+10           | +(x=*p     | *I)+/*   | ## |
| ##                                     | */80*(                          | y=*p/2                                                                             | ),*p+=p   | -       | [3]/10           | *!p[1])    | ) x=0/*  | ## |
| ##                                     | */ <=x                          | &&x<79                                                                             | &&0<=y&&y | -       | [*t =8           | ,t] =4,t+= | =80]=1/* | ## |
| ##                                     | */, *t                          | =2:0;                                                                              | h=" '`    | //,\\"  | " \\ "           | "\\/\x23`  | \n"[x/** | ## |
| ##                                     | */880-                          | 9?x[b]                                                                             | :16];;    | usleep( | 12321)           | ;}retu     | rn 0;}/* | ## |
| #### # ###                             |                                 |                                                                                    |           |         |                  |            |          |    |
| *****                                  |                                 |                                                                                    |           |         |                  |            |          |    |
| **#################################### |                                 |                                                                                    |           |         |                  |            |          |    |

#### We can do better.

### Why Forth?

- Arm Cortex M0-M3-M4-M4F
  - Becoming a world standard
  - Lots of vendors
  - Cheap, powerful
  - Slowly becoming hobby-friendly
- BUT ...
  - Next slide

### Why Forth?

- Writing and debugging assembly code on MSP430 is pretty easy (my experience)
- Writing and debugging forth (Mecrisp) on MSP430 is even easier! (my experience)
- Compiling and debugging c and/or assembly on Cortex is drudgery.

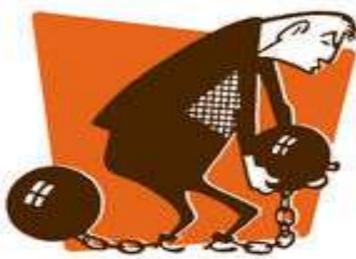

# OK' needs to have proper <crlf> around it.

- Shell output; easy to read; there is a prompt followed by user input, then there is the computer's output, then there is another prompt.
- glen@dell ~/Documents/svfig \$ ls -al
- total 1056
- drwxr-xr-x 2 glen glen 4096 Jul 26 11:32 .
- drwxr-xr-x 14 glen glen 4096 Jul 26 11:08 ...
- rw-r--r-- 1 glen glen
  68 Jul 26 11:32 .~lock.myForth.odp#
- -rw-r--r-- 1 glen glen 1063766 Jul 26 11:32 myForth.odp
- -rw-r--r 1 glen glen 2497 Jul 26 11:05 svfigTalk.txt
- glen@dell ~/Documents/svfig \$

### 'base' needs to go away.

- Use \$nnn (hex)
- Use %nnn (binary)
- Use nnn (decimal) or #nnn if base exists
- Use nrnnn (any base, the first n is the base in decimal)
- Next slide...

#### $BASE_{\text{ball}}$

What is the score?

You need to carefully watch the entire game to know.

Or, look at the scoreboard.

27 foobar ( n – )

foobar gets executed n times.

What is n?

Nobody knows. It is not necessarily 27.

decimal base @ .

oh, ya, now I know. I looked at the scoreboard.

(oops – now the score has been changed (maybe) by looking at it.

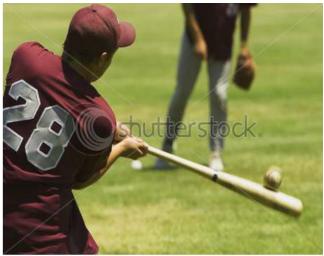

www.shutterstock.com · 3699058

# Meanings should be clear and normal for humans.

- C: 010 = 8
  - WTF? (This error occurs in many languages)
  - For math and finance, just plain wrong.
  - Humans can get used to anything (but should not need to).
- Forth: 010 = ? (happily does not repeat above)
  - Anything. Depends on base.
  - May also depend on whether 010 or 10 was defined to mean something else.
  - 42 constant 010
    - Still don't know, depends on base.

### 'do' needs to have proper limits.

- Programmers are not entirely human. :)
- We should try to make our languages humanlike.

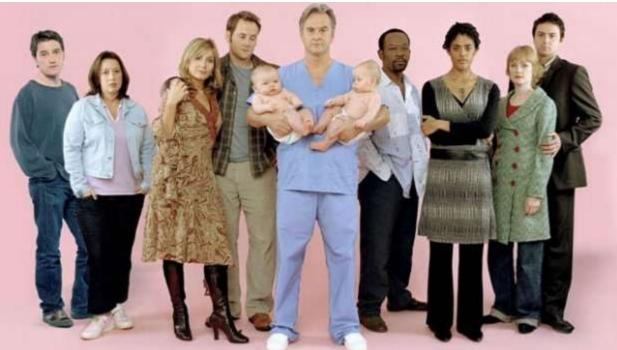

### Two couples getting married

: getMarried 1 do cr ." person " i . ." said I do." loop cr ;

4 getMarried person 1 said I do. person 2 said I do. person 3 said I do. ok.

OOPS – one didn't say "I do". Are they married? NOT "ok"

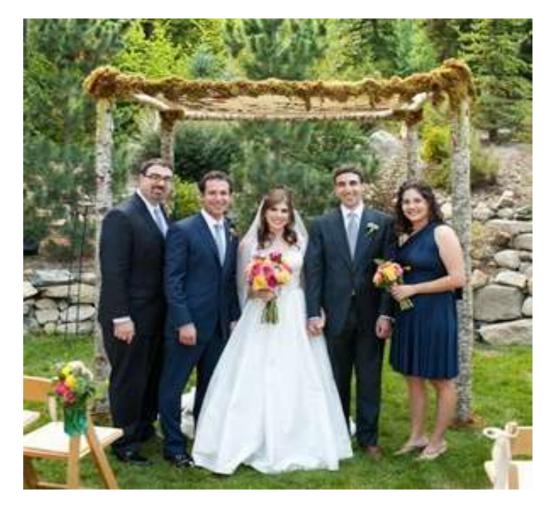

### How many sheep do you have?

Forth, Python, etc: I'll count. 0, 1, 2. OK, I have two sheep.

Lua: I'll count. 1, 2, 3. OK, I have 3 sheep.

Human: Same as Lua.

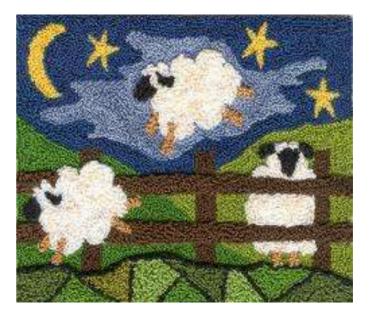

# Words should have stack effects known at compile time.

- (eg, get rid of '?DUP')
- (n − n n) or (0 − 0)
- Any others?
- Why?
  - Important for optimization.
  - Consistent behavior with other words.
  - Not very difficult to avoid it.
  - I don't like it.

# Core words should not be able to be redefined.

- Forth on modern micros (more flash than ram) should have 3 areas for code to be stored:
  - 'core' flash, must re-compile forth to change.
  - 'user' flash, for new definitions that are pretty solid.
  - RAM, for words under development.
- Core words are supposed to be solid and well-defined.
  Changing them is simply a bad idea.
- Arbitrary words in 'user' flash are sometimes difficult to erase, so maybe redefining them should be OK. Flash is usually erasable only in blocks. Erasing en masse should be ok.
- Words in RAM are easily forgotten.

## White space should be <space>, <tab>, <crlf>.

Will this compile? (Python)

import re

for test\_string in ['555-1212', 'ILLEGAL']:

if re.match( $r'^{d}3-d\{4\}$ , test\_string):

print test\_string, 'is a valid'

else:

print test\_string, 'rejected'

Nobody knows – is the indention spaces, tabs, or a mixture?

Will this compile? (Forth)

1 2 + .  $\land$  add em up

Nobody knows...

### More ideas...

- <cntl-c> or something needs to break out of a loop.
- printing words could have consistent syntax.

– . ." u. u.r d.r .s ud. d. .rs

- should implementations be hosted (on a PC)?
  - Source and docs must be on PC anyway.
- merits of omitting the interpreter?
- others e.g. vocabulary, don't know enuf to have an opinion.

I forgot what this was supposed to represent. If it walks like a duck and quacks... Forth needs to have words that are easy to remember for my overloaded brain.

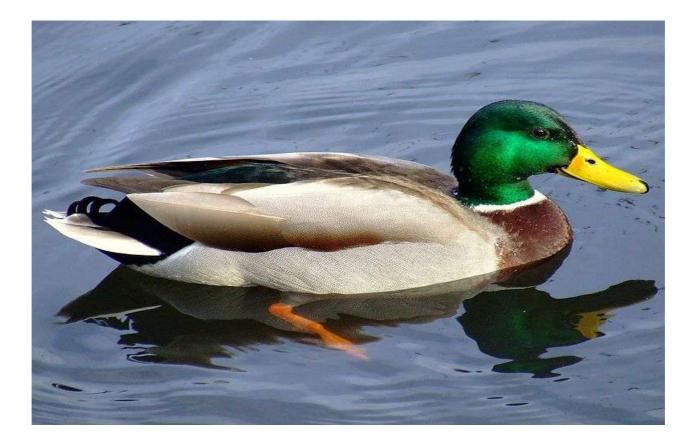

### After-Talk Ideas

- Thank you all for the excellent comments.
- I've decided that I do not yet have enough experience and knowledge to modify core forth.
- It is easy to do some of my ideas define new printing words, for example, without modification.
- If I change anything it will be 'OK' the only thing that I don't want to live with.
- Un-thanks to the rude person who yelled irrelevant things in my face during my presentation – everyone else was polite.

### Thank you for your ideas.

- I will probably make a modified version of Mecrisp Forth.
  - It will run on Cortex M0.
  - It will have the mods you did not shoot down.
  - M3 is much better and only a bit more expensive.
  - M0 has hobby-friendly packages.
  - M0 has some peripherals not available in M3.
- Cheers, more info at next talk. Bye... gw.